## Biodiversity Impact Assessment

# **Biologische Vielfalt in Ökobilanzen verankern**

Akteure der öffentlichen Hand sowie der Wirtschaft benötigen Instrumente, mit denen sie die Wirkung ihrer Tätigkeit auf die biologische Vielfalt steuern können. Dabei muss der Blick auf ganze Wertschöpfungsketten gelegt werden. Eine neue Methode setzt hier an und ermöglicht die Abbildung der biologischen Vielfalt in Ökobilanzen. Von Jan Paul Lindner

 **U**nternehmen beschäftigen sich im Rahmen ihres Nachhaltigkeitsreportings zunehmend mit der biologischen Vielfalt. Oftmals setzen sie sich jedoch nur auf einer qualitativen Ebene mit ihrem "Impact" auseinander und beschränken sich auf die Erläuterung bestimmter Projekte. Selten blickt man über die eigene Werksgrenze hinaus, da der Einfluss der Wertschöpfungskette auf die biologische Vielfalt bisher nicht adäquat dargestellt werden konnte und dies zudem als aufwendig gilt.

Das Projekt "Biodiversität in Ökobilanzen" am Fraunhofer Institut für Bauphysik setzt hier an und legt den Grundstein für eine handhabbare und richtungssichere Methode, die die Abbildung von Wirkungen auf die Biodiversität entlang von Wertschöpfungsketten ermöglicht. Unternehmen können hiermit, so das erklärte Ziel, im Rahmen einer Lebenszyklusanalyse (LCA) den Einfluss ihrer Produkte auf die biologische Vielfalt bewerten und diesen künftig genauso selbstverständlich in ihren Manage mentstrategien berücksichtigen, wie die Ergebnisse einer Kohlenstoffdioxid-Bilanz.

Bisherige Methoden definieren biologische Vielfalt meist sehr eng. Bei dieser Eingrenzung nimmt man jedoch in Kauf, dass mitunter wichtige Aspekte ausgeblendet werden. Letztlich schwächt dies die Aussagekraft des Ergebnisses und mindert die praktische Eignung der LCA als Instrument zur Information von Entscheidern. Im Gegensatz dazu liegt ein wesentliches Merkmal des neuen Ansatzes darin, dass er eine möglichst vollständige Abbildung der Wirkungen auf die biologische Vielfalt anstrebt und so der Komplexität des Themas Rechnung trägt.

### **Methodischer Rahmen**

Die Methode fügt sich in den bestehenden Rahmen zur Quantifizierung von Landnutzungseffekten in der LCA ein. In den entsprechenden Rahmendokumenten des Umweltprogramms der Vereinten Nationen (UNEP) und der Society for Environmental Toxicology and Chemistry (SETAC) wird die Veränderung der Qualität einer Fläche über die Zeit beschrieben und mit der Qualität derselben Fläche in einem Referenzzustand verglichen. Die Differenz der Qualitätswerte wird als Schaden verstan den.

Qualität ist in dem Konzept ein Platzhalter für unterschiedliche Eigenschaften von Land, die für ökologische Analysen von Interesse sind; darunter die biologische Vielfalt. Letztere wird in dem Projekt "Biodiversität in Ökobilanzen" mithilfe von zwei Faktoren abgebildet: einem Faktor für die Region, in der sich die untersuchte Fläche befindet, und einem Faktor zur Abbildung des Potenzials an biologischer Vielfalt innerhalb der betrachteten Region.

Ersterer basiert auf weltweit anerkannten und verfügbaren Parametern wie beispielsweise Artenzahl, Endemismus oder Empfindlichkeit. Es wird die Einteilung der Welt in Ecoregions nach

Olson und dem World Wide Fund For Nature verwendet. Letztlich setzt der Regionalfaktor Wirkungen in verschiedenen Ecoregions zueinander ins Verhältnis und erlaubt so deren Aggregation.

Der zweite Faktor beinhaltet die Berücksichtigung des regional unterschiedlichen Verständnisses von biologischer Vielfalt bzw. der regional unterschiedlichen Schutzziele. Beispielsweise wird in Europa häufiger der Wert von Kulturlandschaften betont, während in vielen anderen Teilen der Welt unberührte Natur als Ideal gilt. Basierend auf den jewei ligen Schutzzielen werden Faktoren identifiziert, mit denen biologische Vielfalt vor Ort quantitativ beschrieben werden kann. Mögliche Faktoren sind unter anderem Managementparameter wie zum Beispiel Düngerinput oder Biomasseentnahme. Im nächsten Schritt wird in Zusammenarbeit mit Experten der Beitrag eines jeden Faktors zur lokalen biologischen Vielfalt bestimmt und in mathematische Funktionen überführt. Die Beiträge werden gewichtet und zum Biodiversitätspotenzial aggregiert.

Ist das Potenzial für eine Region einmal definiert, gestaltet sich die Anwendung der Methode ziemlich geradlinig: Nutzer geben Ausprägungen der verschiedenen Faktoren ein und erhalten eine Aussage über den potenziellen Zustand der biologischen Vielfalt auf der untersuchten Fläche. Im Vergleich zu einem Referenzzustand ergibt sich der potenzielle Schaden an der biologischen Vielfalt durch den untersuchten Prozess. Dieser Schaden wird auf die produzierten Produkteinheiten des Prozesses bezogen und ermöglicht so den Anschluss an die LCA.

# **Entwicklung eines Biodiversitätspotenzials**

Im Rahmen eines Beispiels wurde die Methode erstmals auf eine Versuchsfläche für extensive Forstwirtschaft in der schwedischen Provinz Skåne angewandt. Sie liegt in der Ecoregion Baltic Mixed Forests, die den südwestlichsten Teil der Ostsee umfasst. Als zentrale Faktoren, die den Zustand der biologischen Viel-

**8 Strategisches Wirtschaften 3.2014** (20) **Strategisches Wirtschaften 3.2014** (20) **Communistry** COM and oekom verlag. This is an article distributed under the terms of the Creative Commons Attribution Non- Commercial No Deri-

permits copying and redistributing the material in any medium or format, provided vates License (http://creativecommons.org/licenses/by-nc-nd/4.0/deed.de), which the original work is properly cited, it is not used for commercial purposes and it is not remixed, transformed or built upon.

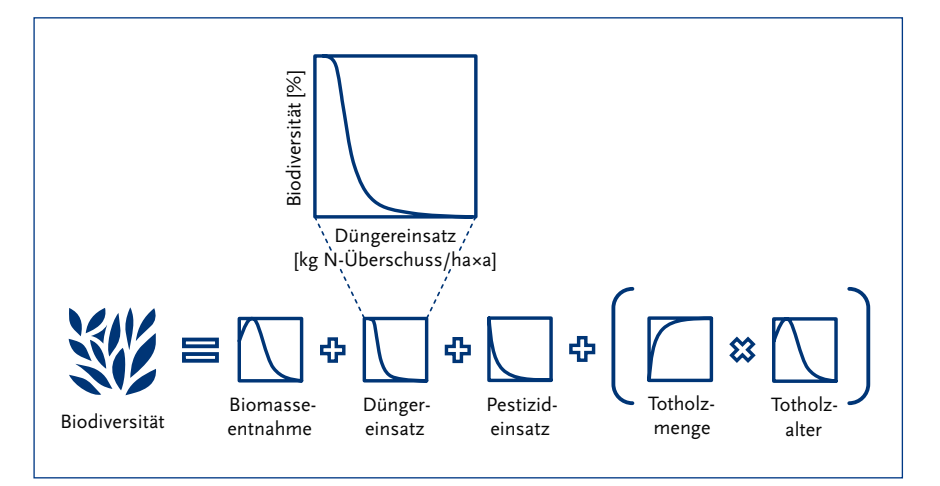

Abbildung 1: Berechnung des Biodiversitätspotenzials

falt vor Ort beeinflussen, wurden Biomasseentnahme, Dünger- und Pestizideinträge sowie Menge und Alter des auf der Fläche verbleibenden Totholzes identifiziert.

Exemplarisch sei hier der Zusammenhang zwischen Düngereinsatz und Biodiversität erläutert: Düngereinsatz wird gemessen in Kilogramm Stickstoffüberschuss je Hektar und Jahr. Grundsätzlich senkt jedes bisschen Düngung den Beitrag zum Biodiversitätspotenzial, aber die meisten Ökosysteme haben eine gewisse Toleranz für ein Überangebot an Nährstoffen. Deshalb verläuft die abfallende Kurve zunächst flach. Oberhalb eines bestimmten Schwellenwertes fällt sie steil ab, da jedes Kilogramm zusätzlicher Stickstoff ubiquitäre, auf möglichst schnelle Nährstoffaufnahme spezialisierte Arten begünstigt, welche seltene, auf Nährstoffknappheit spezialisierte Arten verdrängen. Im weiteren Verlauf flacht die Kurve wieder ab. Es bilden sich eutrophe Ökosysteme, die aus Naturschutzperspektive nicht prioritär sind.

### **Berücksichtigung von Einflussfaktoren**

Für alle Einflussfaktoren wurden im Expertengespräch Funktionen hergeleitet. Sie alle basieren im Prinzip auf Fragen bezüglich der grundsätzlichen Richtung des Einflusses der Faktoren und der konkreten Form der Kurve. Es

werden Maxima und Minima abgefragt sowie die Breite von Optima und Toleranzbereichen für die Einflussfaktoren. Schließlich werden die Funktionen mit konkreten Zahlenwerten versehen. Diese werden hier nicht aufgeführt, da die Methode sich in der Entwicklung befindet und die aktuelle Anwendung als erster Testlauf zu verstehen ist.

Die Funktionen werden zum Biodiversitätspotenzial aggregiert, indem die Funktionen für Biomasseentnahme, Düngereinsatz und Pestizideinsatz mit dem Produkt der Funktionen von Totholzmenge und -alter addiert werden. Mit diesen Parametern wird die Biodiversität auf den Flächen in der Ecoregion Baltic Mixed Forests beschrieben. Dazu wird die in Abbildung 1 dargestellte Kombination angewandt.

Im Falle der Testfläche in Skåne ist die Biomasseentnahme relativ niedrig und es gibt weder Dünger- noch Pestizideinträge. Eine gewisse Menge Totholz ist vorhanden, dieses ist jedoch im Durchschnitt älter als optimal.

Die Höhe des Biodiversitätspotenzials auf dieser Fläche ist im Beispiel 0,81, das heißt, das Potenzial wird zu 81 Prozent erreicht. Ideal wären 100 Prozent, wenn alle Parameter im Optimum lägen. Umgekehrt entspricht das einem Schaden durch die derzeitige Landnutzung von 19 Prozent je Hektar und Jahr. Das ist wesentlich weniger als beispielsweise in einer klassischen, auf Kahlschlag ausgerichteten Forstwirtschaft.

#### **Anwendungsgebiete**

Neben der Anwendung in der LCA ist auch die Integration in Zertifizierungsoder Managementsysteme denkbar. Zunächst geht es jedoch darum, eine handhabbare und akzeptierte Methode zu entwickeln. Eine enge Vernetzung mit der Praxis ist bei der Entwicklung daher unabdingbar. Darum wird die Praxistauglichkeit durch einen kontinuierlichen Austauschprozess mit Unternehmensvertretern aus unterschiedlichen Branchen, sowie mit Vertretern aus den Fachgebieten des Naturschutzes und der Ökobilanzierung sichergestellt. Die Methode wird im Rahmen von Fallstudien erprobt und verfeinert. Die Unternehmenspartner stammen aus der Textilindustrie, dem Bergbau, der Forstwirtschaft und der Nahrungsmittelindustrie.

Das Projekt wird durch das Bundesamt für Naturschutz mit Mitteln des Bundesministeriums für Umwelt, Naturschutz, Bau und Reaktorsicherheit gefördert. Das Konsortium wird vom Fraunhofer IBP angeführt und besteht des Weiteren aus Wissenschaftlern und Unternehmen aus dem Bereich des Umweltconsultings.

Mit der Entwicklung eines quantitativen Maßes für die Wirkung von Produktsystemen auf die biologische Vielfalt, welches gleichermaßen der Komplexität und Unschärfe des Themas gerecht wird, hofft das Forschungsteam, einen Grundstein zur Verankerung biologischer Vielfalt in der Ökobilanz zu legen.

#### **AUTOR + KONTAKT**

*Jan Paul Lindner* arbeitet in der Abteilung Ganzheitliche Bilanzierung (GaBi) am Fraunhofer-Institut für Bauphysik. Fraunhofer-Institut für Bauphysik (IBP), Wankelstraße 5, 70563 Stuttgart.

Tel.: +49 711 970-3175, E-Mail: jan-paul.lindner@ibp.fraunhofer.de, Internet: www.ibp.fraunhofer.de/gabi